# Lycée Les 3 Sources Bourg-Lès-Valence NSI T<sup>le</sup>

## Bac blanc 2022 – Correction

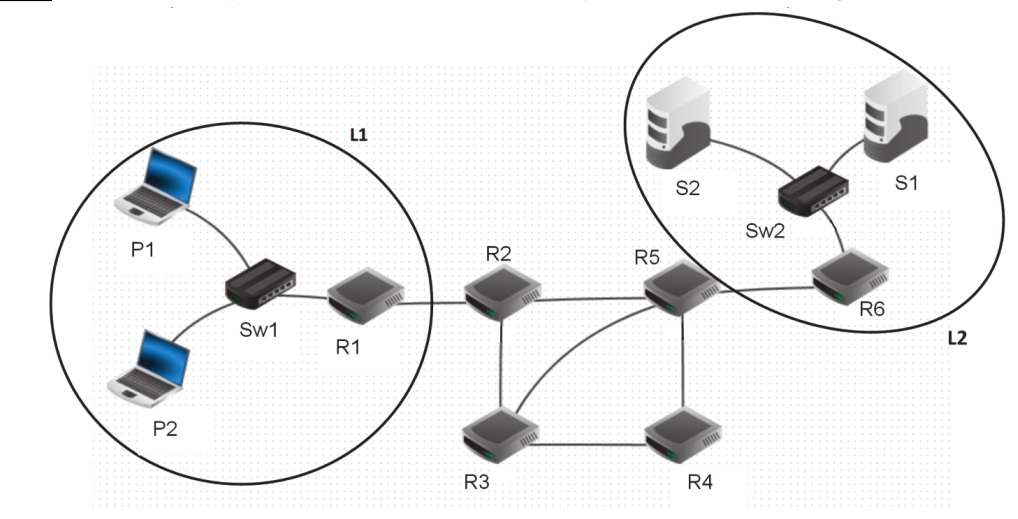

Exercice 1 : *Cet exercice porte sur les réseaux et les protocoles de routage.*

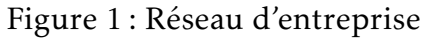

La figure 1 ci-dessus représente le schéma d'un réseau d'entreprise. Il y figure deux réseaux locaux L1 et L2. Ces deux réseaux locaux sont interconnectés par les routeurs R2, R3, R4 et R5. Le réseau local L1 est constitué des PC portables P1 et P2 connectés à la passerelle R1 par le switch Sw1. Les serveurs S1 et S2 sont connectés à la passerelle R6 par le switch Sw2. Le tableau 1 suivant indique les adresses IPv4 des machines constituants le réseau de l'entreprise. Mom Type Adresse IPv4

| Nom            | Type                 | Adresse IPv4               |
|----------------|----------------------|----------------------------|
| R1             | routeur (passerelle) | Interface 1:192.168.1.1/24 |
|                |                      | Interface 2: 10.1.1.2/24   |
| R <sub>2</sub> | routeur              | Interface 1:10.1.1.1/24    |
|                |                      | Interface 2: 10.1.2.1/24   |
|                |                      | Interface 3: 10.1.3.1/24   |
| R <sub>3</sub> | routeur              | Interface 1:10.1.2.2/24    |
|                |                      | Interface 2: 10.1.4.2/24   |
|                |                      | Interface 3:10.1.5.2/24    |
| R <sub>4</sub> | routeur              | Interface 1:10.1.5.1/24    |
|                |                      | Interface 2: 10.1.6.1/24   |
| R <sub>5</sub> | routeur              | Interface 1:10.1.3.2/24    |
|                |                      | Interface 2: 10.1.4.1/24   |
|                |                      | Interface 3:10.1.6.2/24    |
|                |                      | Interface 4: 10.1.7.1/24   |
| R <sub>6</sub> | routeur (passerelle) | Interface 1:172.16.0.1/16  |
|                |                      | Interface 2: 10.1.7.2/24   |
| P <sub>1</sub> | ordinateur portable  | 192.168.1.40/24            |
| P <sub>2</sub> | ordinateur portable  | 192.168.1.46/24            |
| S <sub>1</sub> | serveur              | 172.16.8.10/16             |
| S <sub>2</sub> | serveur              | 172.16.9.12/16             |

Tableau 1 : adresses IPv4 des machines

#### Rappels et notations

Rappelons qu'une adresse IP est composée de 4 octets, soit 32 bits. Elle est notée X1.X2.X3.X4, où X1, X2, X3 et X4 sont les valeurs des 4 octets. Dans le tableau 1, les valeurs des 4 octets ont été converties en notation décimale.

La notation X1.X2.X3.X4/n signifie que les n premiers bits de poids forts de l'adresse IP représentent la partie « réseau », les bits suivants de poids faibles représentent la partie « machine ».

Toutes les adresses des machines connectées à un réseau local ont la même partie réseau. L'adresse IP dont tous les bits de la partie « machine » sont à 0 est appelée « adresse du réseau ». L'adresse IP dont tous les bits de la partie « machine » sont à 1 est appelée « adresse de diffusion ».

- 1) a) Quelles sont les adresses des réseaux locaux L1 et L2? Solution : 192.168.1.0/24 pour L1 et 172.16.0.0/16 pour L2.
	- b) Donner la plus petite et la plus grande adresse IP valides pouvant être attribuées à un ordinateur portable ou un serveur sur chacun des réseaux L1 et L2 sachant que l'adresse du réseau et l'adresse de diffusion ne peuvent pas être attribuées à une machine.

Solution : 192.168.1.1 à 192.168.254 pour L1 et 172.16.0.1 à 172.16.255.254 pour L2.

c) Combien de machines peut-on connecter au maximum à chacun des réseaux locaux L1 et L2? On donne ci-dessous les valeurs de quelques puissances de 2?

Solution : 254 pour L1 et 65534 pour L2.

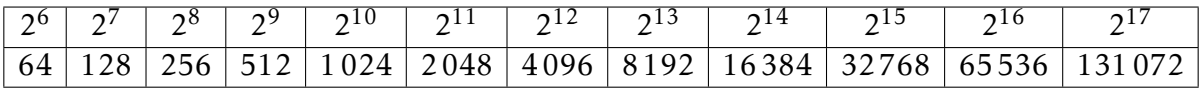

- 2) a) Expliquer l'utilité d'avoir plusieurs chemins possibles reliant les réseaux L1 et L2. Solution : Si un routeur tombe en panne ou est saturé, on peut utiliser une autre route.
	- b) Quel est le chemin le plus court en nombre de sauts pour relier R1 et R6? Donner le nombre de sauts de ce chemin et préciser les routeurs utilisés. Solution : C'est R1-R2-R5-R6, qui nécessite 3 sauts.
	- c) La bande passante d'une liaison Ether (quantité d'information qui peut être transmise en bits/s) est de  $10^7$  bits/s et celle d'une liaison FastEther est de  $10^8$  bits/s. Le coût d'une liaison est défini par 10<sup>8</sup> */d*, où *d* est sa bande passante en bits/s.

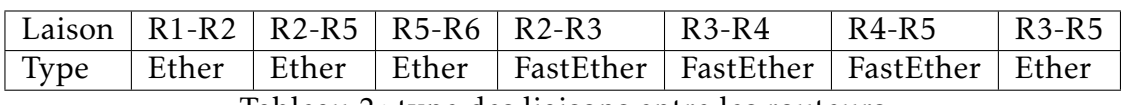

Tableau 2 : type des liaisons entre les routeurs

Quel est le chemin reliant R1 et R6 qui a le plus petit coût ? Donner le coût de ce chemin et préciser les routeurs utilisés.

## Solution : On trouve le tableau :

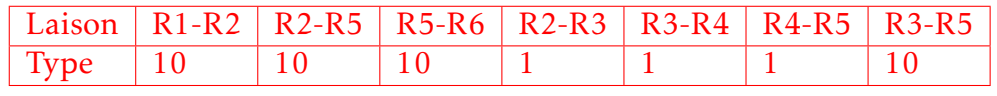

Le chemin le moins coûteux est R1-R2-R3-R4-R5-R6 qui a un coût de 23.

3) On donne ci-dessous les tables de routage des routeurs R1, R2, R5 et R6 au démarrage du réseau. Compléter les lignes laissées vides des tables de routage des routeurs R5 et R6 pour que les échanges entre les ordinateurs des réseaux L1 et L2 se fassent en empruntant le chemin le plus court en nombre de sauts.

Table de routage de R1 :

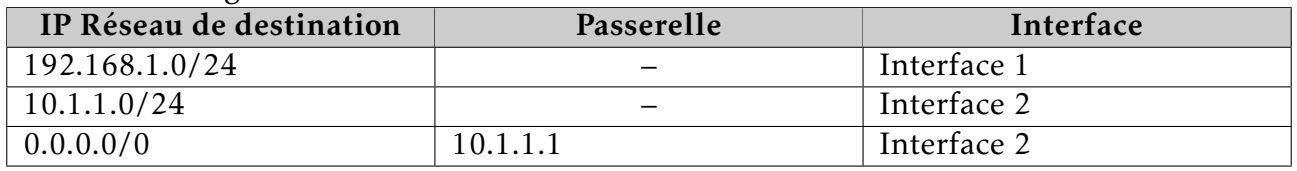

Table de routage de R2 :

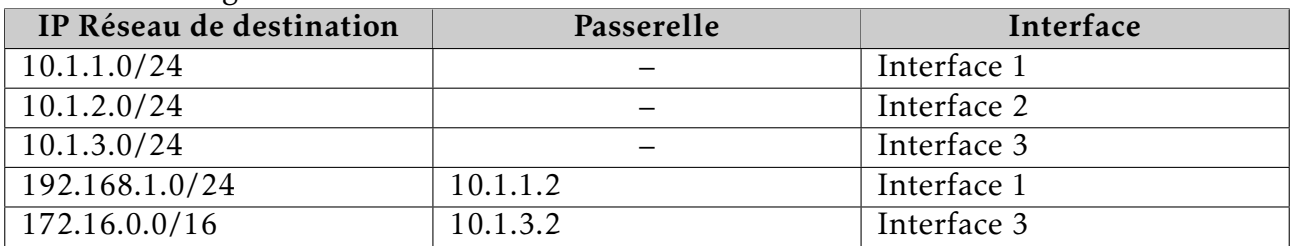

Table de routage de R5 :

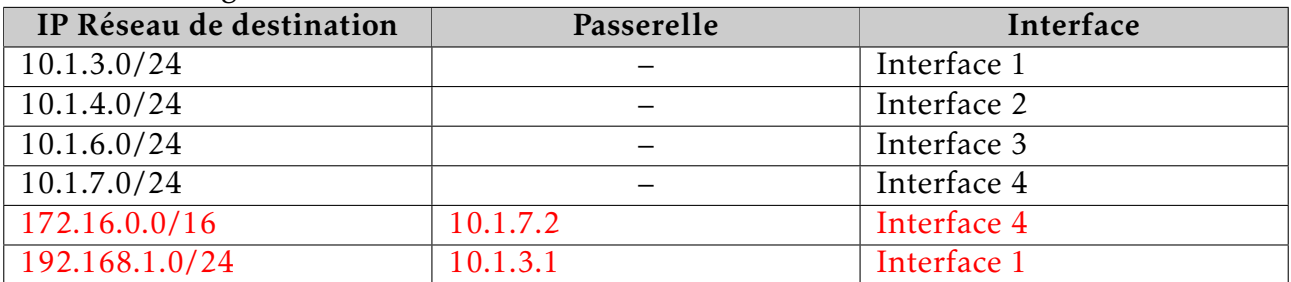

#### Table de routage de R6 :

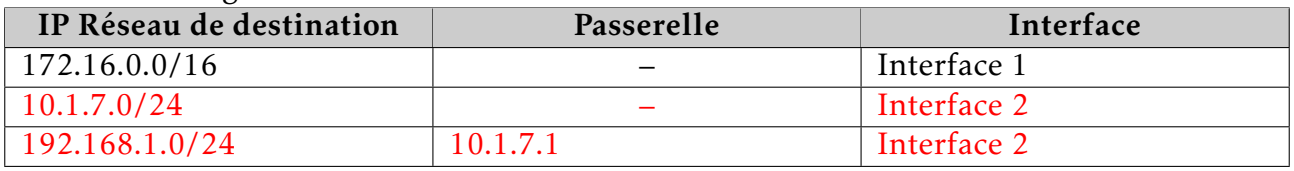

Exercice 2 : *Cet exercice porte sur les arbres binaires de recherche.*

Dans cet exercice, les arbres binaires de recherche ne peuvent pas comporter plusieurs fois la même clé. De plus, un arbre binaire de recherche limité à un nœud a une hauteur de 1. On considère l'arbre binaire de recherche représenté ci-dessous (figure 2), où "val" représente un entier :

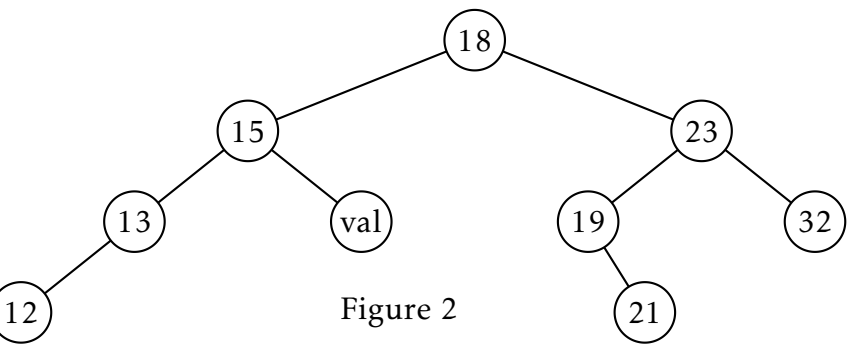

- 1) a) Donner le nombre de feuilles de cet arbre et préciser leur valeur (étiquette). Solution : Il y a 4 feuilles qui sont 12, val, 21 et 32.
	- b) Donner le sous-arbre gauche du nœud 23.

# Solution : C'est l'arbre ci-contre.

- c) Donner la hauteur et la taille de l'arbre de la figure 2. Solution : Sa hauteur est 4 et sa taille est 9.
- d) Donner les valeurs entières possibles de val pour cet arbre binaire de recherche. Solution : On a 15 *<* val *<* 18, donc il reste 16 et 17.

On suppose, pour la suite de cet exercice, que "val" est égal à 16.

2) On rappelle qu'un parcours infixe depuis un nœud consiste, dans l'ordre, à faire un parcours infixe sur le sous-arbre gauche, afficher le nœud puis faire un parcours infixe sur le sous-arbre droit.

21

19

Dans le cas d'un parcours suffixe, on fait un parcours suffixe sur le sous-arbre gauche puis un parcours suffixe sur le sous-arbre droit, avant d'afficher le nœud.

- a) Donner les valeurs d'affichage des nœuds dans le cas du parcours infixe de l'arbre. Solution : On obtient 12, 13, 15, 16, 18, 19, 21, 23 et 32.
- b) Donner les valeurs d'affichage des nœuds dans le cas du parcours suffixe de l'arbre. Solution : On obtient 12, 13, 16, 15, 21, 19, 32, 23 et 18.
- 3) On considère la classe Noeud, définie en Python, donnée à la page suivante.
	- a) Représenter l'arbre construit suite à l'exécution de l'instruction suivante :

$$
racine = Noeud(18) racine.insert_tout([12, 13, 15, 16, 19, 21, 32, 23])
$$

Solution : On obtient :

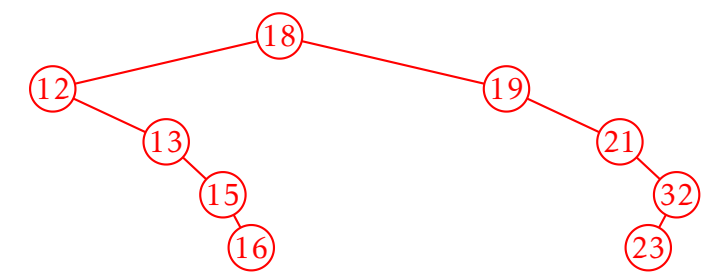

b) Ecrire les deux instructions permettant de construire l'arbre de la figure 2. On rappelle que le nombre "val" est égal à 16. Solution : Il faut faire :

```
racine = Noend(18)racine.insere_tout([15, 13, 12, 16, 23, 19, 21, 32])
```
c) On considère l'arbre tel qu'il est présenté sur la figure 2. Déterminer l'ordre d'exécution des blocs (repérés de 1 à 3) suite à l'application de la méthode insere(19) au nœud racine de cet arbre.

Solution : On passe par les blocs 3, 2 et 1.

4) Ecrire une méthode recherche(self, v) qui prend en argument un entier v et renvoie la valeur True si cet entier est une étiquette de l'arbre, False sinon. Solution :

```
# Version itérative
def recherche(self, v):
   n = selfwhile n is not None:
        if v < n.v:
            n = n.agelif v > n.v:
            n = n.ad
        else:
            return True
    return False
# Version récursive
def recherche(self, v):
    if v = self.v:
        return True
    elif v < self.v:
        return self.ag != None and self.ag.recherche(v)
    else:
        return self.ad != None and self.ad.recherche(v)
```

```
class Noeud():
```

```
def __init__(self, v):self. <math>ag = None</math>self.ad = None
   self.v = vdef insere(self, v):
   n = selfest insere = Falsewhile not est insere :
       if v == n.v:
           est_insere = True ## Block1elif v < n.v:
           if n.ag != None: ##
              n = n \cdot aq #
           else: \# \text{Block}n.ag = Noeud(v) #
              est_insere = True ##
       else:
           if n.ad != None: ##
              n = n.ad \#else: \# \text{Block} \# \text{Block}n.ad = Noeud(v) #
              est_insere = True ##
def insere_tout(self, vals):
   for v in vals:
       self.insere(v)
```
Exercice 3 : *Thèmes abordés : bases de données*

Un club de handball souhaite regrouper efficacement toutes ses informations. Il utilise pour cela des bases de données relationnelles afin d'avoir accès aux informations classiques sur les licenciés du club ainsi que sur les matchs du championnat. Le langage SQL a été retenu. On suppose dans l'exercice que tous les joueurs d'une équipe jouent à chaque match de l'équipe.

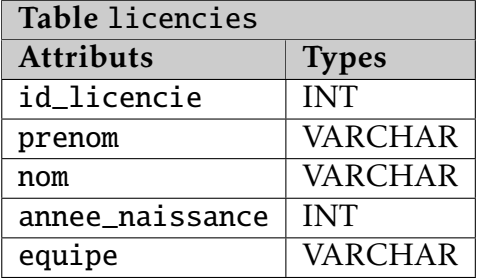

La structure de la base de données est composée des deux tables (ou relations) suivantes:

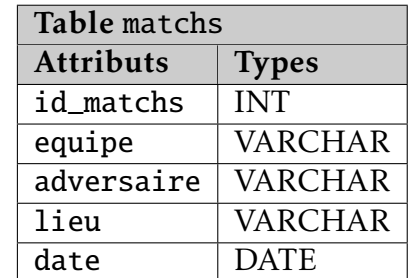

Ci-dessous un exemple de ce que l'on peut trouver dans la base de données : Exemple non exhaustif d'entrées de la table licencies

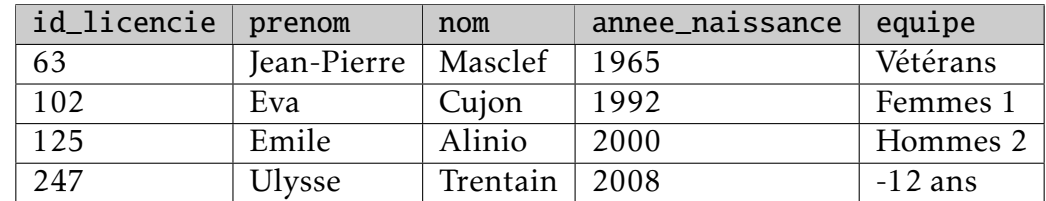

Exemple non exhaustif d'entrées de la table matchs

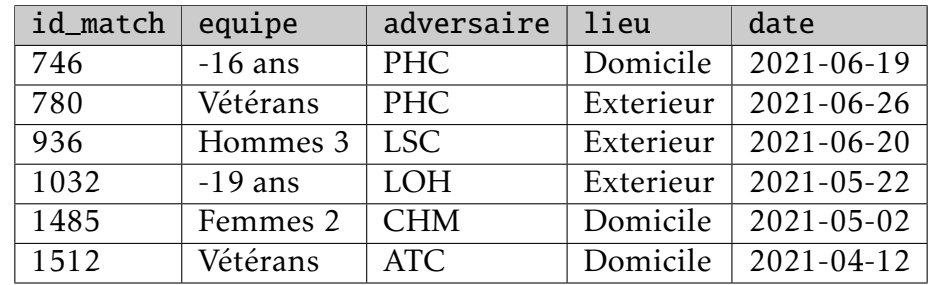

- 1) a) L'attribut nom de la table licencies pourrait-il servir de clé primaire? Justifier. Solution : Il peut y avoir plusieurs joueurs avec le même nom, donc cela ne peut pas être une clé primaire.
	- b) Citer un autre attribut de cette table qui pourrait servir de clé primaire. Solution : L'attribut id\_licencie peut servir de clé primaire puisqu'il peut être différent pour chaque joueur.
- 2) a) Expliquer ce que renvoie la requête SQL suivante :

SELECT prenom, nom FROM licencies WHERE equipe = "-12 ans"

Solution : On va obtenir le prénom et le nom de tous les joueurs de l'équipe "-12 ans".

- b) Que renvoie la requête précédente si prenom, nom est remplacé par une étoile (∗)? Solution : On obtient alors tous les attributs de ces joueurs.
- c) Écrire la requête qui permet l'affichage des dates de tous les matchs joués à domicile de l'équipe *Vétérans*.

Solution : On peut faire :

SELECT date FROM matchs WHERE equipe = "Vétérans" and lieu = "Domicile"

3) Écrire la requête qui permet d'inscrire dans la table licencies, *Jean Lavenu* né en *2001* de l'équipe *Hommes 2* et qui aura comme numéro de licence *287* dans ce club. Solution : On peut faire :

INSERT INTO licencies VALUES (287, "Jean", "Lavenu", 2001, "Hommes 2")

4) On souhaite mettre à jour les données de la table licencies du joueur *Joseph Cuviller*, déjà inscrit. Il était en équipe *Hommes 2* et il est maintenant en équipe *Vétérans*. Afin de modifier la table dans ce sens, proposer la requête adéquate. Solution : On peut faire :

UPDATE licencies SET equipe = "Vétérans" WHERE prenom = "Joseph" AND nom = "Cuviller"

5) Pour obtenir le nom de tous les licenciés qui jouent contre le LSC le 19 juin 2021, compléter la requête ci-dessous.

```
SELECT nom FROM licencies
JOIN Matchs ON licencies.equipe = matchs.equipe
WHERE adversaire = "LSC" AND date = 2021-06-19
```
## Rappels sur SQL

• Types de données

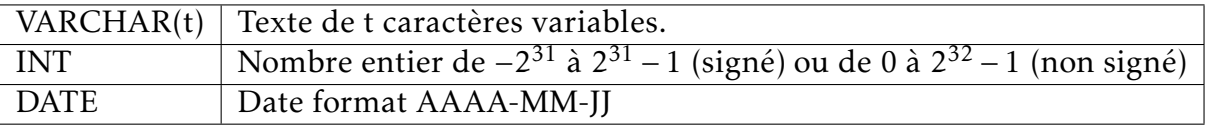

• Quelques exemples de syntaxe SQL :

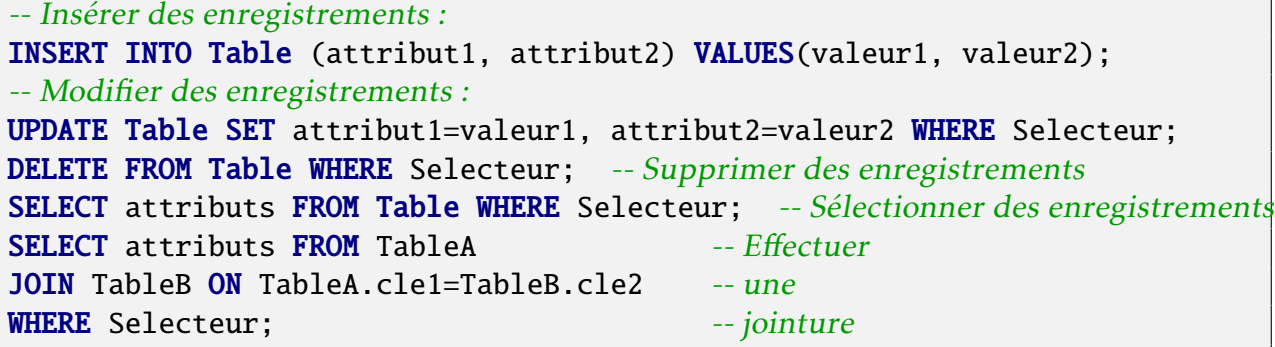

Exercice 4 : *Cet exercice porte sur la programmation en général et la récursivité en particulier.* On considère un tableau de nombres de *n* lignes et *p* colonnes.

Les lignes sont numérotées de 0 à *n* − 1 et les colonnes sont numérotées de 0 à *p* − 1. La case en haut à gauche est repérée par (0*,*0) et la case en bas à droite par (*n* − 1*,p* − 1).

On appelle chemin une succession de cases allant de la case (0*,*0) à la case (*n* − 1*,p* − 1), en n'autorisant que des déplacements case par case : soit vers la droite, soit vers le bas.

On appelle somme d'un chemin la somme des entiers situés sur ce chemin.

Par exemple, pour le tableau T suivant :

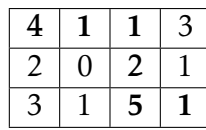

- Un chemin est (0*,*0), (0*,*1), (0*,*2), (1*,*2), (2*,*2), (2*,*3) (en gras sur le tableau).
- La somme du chemin précédent est 14.
- (0*,*0), (0*,*2), (2*,*2), (2*,*3) n'est pas un chemin.

L'objectif de cet exercice est de déterminer la somme maximale pour tous les chemins possibles allant de la case (0*,*0) à la case (*n* − 1*,p* − 1).

- 1) On considère tous les chemins allant de la case (0*,*0) à la case (2*,*3) du tableau T donné en exemple.
	- a) Un tel chemin comprend nécessairement 3 déplacements vers la droite. Combien de déplacements vers le bas comprend-il? Solution : Il faut 2 déplacements vers le bas.
	- b) La longueur d'un chemin est égal au nombre de cases de ce chemin. Justifier que tous les chemins allant de (0*,*0) à (2*,*3) ont une longueur égale à 6. Solution : Il faut 2 déplacements vers le bas et 3 vers la droite, ce qui fait 5 cases à visiter. En rajoutant le départ, ça fait un chemin de longueur 6.
- 2) En listant tous les chemins possibles allant de (0*,*0) à (2*,*3) du tableau T, déterminer un chemin qui permet d'obtenir la somme maximale et la valeur de cette somme. Solution : Voici les différentes valeurs possibles :

```
4+1+1+3+1+1=114+1+1+2+1+1=104 + 1 + 1 + 2 + 5 + 1 = 144+1+0+2+1+1=94 + 1 + 0 + 2 + 5 + 1 = 134+1+0+1+5+1=124 + 2 + 0 + 2 + 1 + 1 = 104 + 2 + 0 + 2 + 5 + 1 = 144 + 2 + 0 + 1 + 5 + 1 = 134 + 2 + 3 + 1 + 5 + 1 = 16
```
Le chemin de somme maximale est (0*,*0), (1*,*0), (2*,*0), (2*,*1), (2*,*2), (2*,*3) et vaut 16.

- 3) On veut créer le tableau T′ où chaque élément T′ [*i*][*j*] est la somme maximale pour tous les chemins possibles allant de (0*,*0) à (*i,j*).
	- a) Compléter le tableau T′ associé au tableau T ci-dessous.

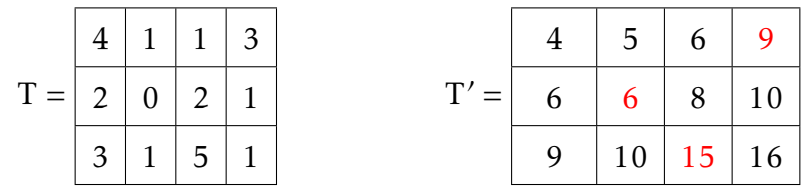

- <span id="page-8-0"></span>b) Justifier que si *j* est différent de 0, alors :  $T'[0][j] = T[0][j] + T'[0][j-1]$ Solution : Pour aller en  $(0,j)$ , avec  $j > 0$ , il faut forcément venir de  $(0,j-1)$ .  $\overline{\text{On a done}} \, \text{T}'[0][j] = \text{T}[0][j] + \text{T}'[0][j-1].$
- 4) Justifier que si *i* et *j* sont différents de 0, alors :

$$
T'[i][j] = T[i][j] + max(T'[i-1][j], T'[i][j-1])
$$

Solution : Pour aller en (*i,j*), avec *i >* 0 et *j >* 0, il faut soit venir de (*i*−1*,j*), soit de (*i,j* −1). Les deux valeurs à comparer sont  $T[i][j] + T[i-1][j]$  et  $T[i][j] + T[i][j-1]$ . Comme il faut prendre le plus grand des deux, on otbient l'égalité demandée.

 $T'[i][j] = T[i][j] + max(T'[i-1][j], T'[i][j-1])$ 

- 5) On veut créer la fonction récursive somme\_max ayant pour paramètres un tableau T, un entier *i* et un entier *j*. Cette fonction renvoie la somme maximale pour tous les chemins possibles allant de la case (0*,*0) à la case (*i,j*).
	- a) Quel est le cas de base, à savoir le cas qui est traité directement sans faire appel à la fonction somme\_max? Que renvoie-t-on dans ce cas? Solution : Dans le cas somme\_max(T, 0, 0), on renvoie T[0][0].
	- b) À l'aide de la question précédente, écrire en Python la fonction récursive somme\_max.

Solution :

```
def somme_max(T, i, j):
    if i == 0 and j == 0:
        return T[0][0]
    elif i == 0 and j > 0:
        return T[i][j] + somme_max(T, i, j-1)
    elif i > 0 and j == 0:
        return T[i][j] + somme_max(T, i-1, j)
    else:
        return T[i][i] + max(somme_max(T, i, i-1),somme_max(T, i-1, j))
```
c) Quel appel de fonction doit-on faire pour résoudre le problème initial? Solution : Il faut appeler somme\_max(T, 2, 3).